# **Contents**

- Finding velocity indices
- Plotting data
- Isolating tests
- Creating time and velocity vectors
- Test 1 Coefficient Calculations
- Test 2 Coefficient Calculations
- Test 3 Coefficient Calculations

## % Coast Down Data Analysis

```
close all
clear
clc
```

```
load dlp8-B.mat
rho=1.1839; % kg/m^3
N=319.193*9.8; % N
A=1.08; % m<sup>2</sup>
```
# **Finding velocity indices**

close all

```
index9=0;
for k=1:size(dlp0009,2)
     if strcmp(dlp0009(k).desc,' Vehicle Velocity m/s Vehicle velocity in metres / second.')
         index9=k;
     end
end
```

```
indexA=0;
for k=1:size(dlp000A,2)
     if strcmp(dlp000A(k).desc,' Vehicle Velocity m/s Vehicle velocity in metres / second.')
         indexA=k;
     end
end
```
## **Plotting data**

```
figure
plot(dlp0009(index9).values)
     title('dlp0009 Coast Down Tests')
     xlabel('Index')
     ylabel('Velocity (m/s)')
figure
plot(dlp000A(indexA).values)
     title('dlp000A Coast Down Tests')
     xlabel('Index')
     ylabel('Velocity (m/s)')
```
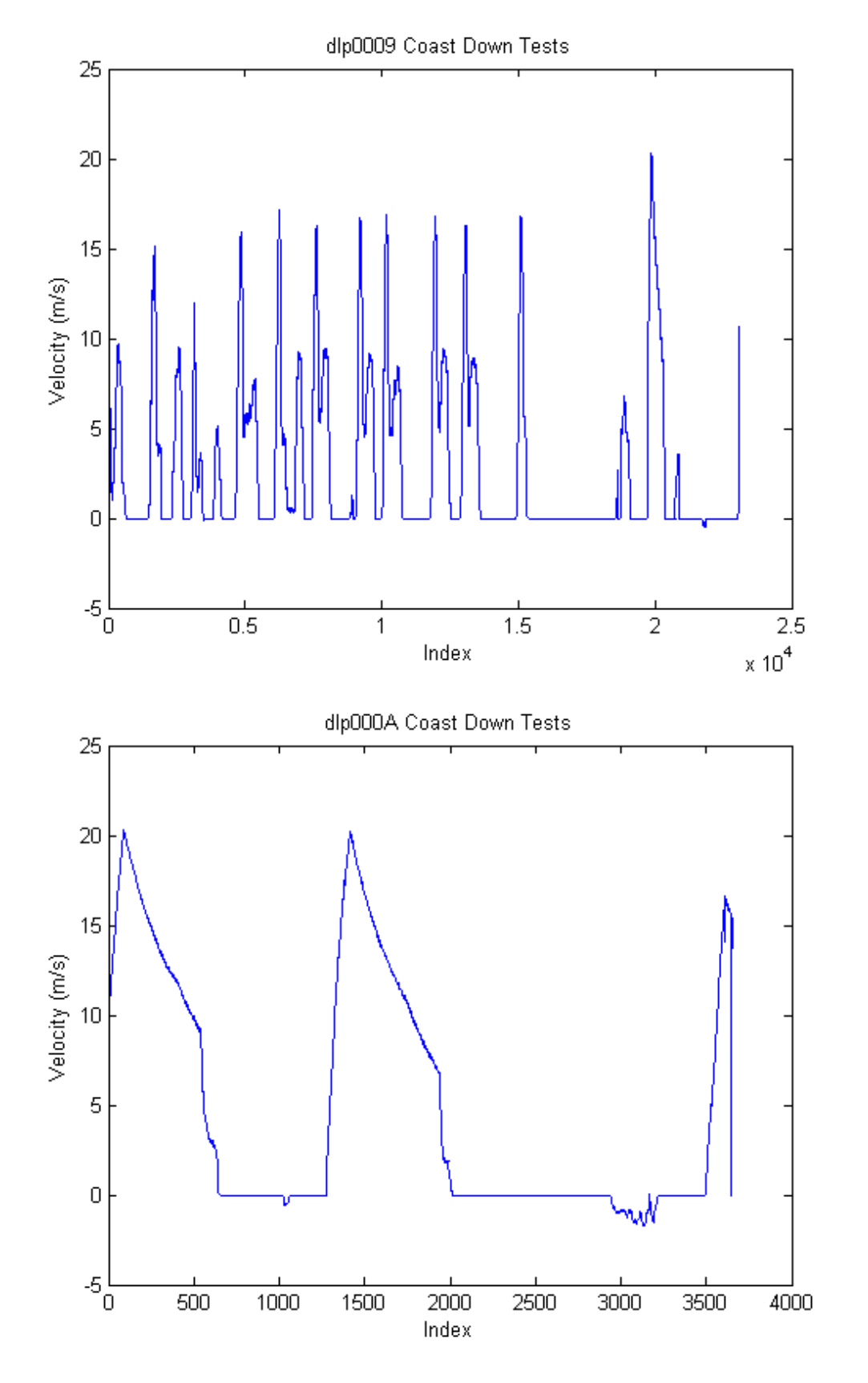

# **Isolating tests**

close all

```
tin1=19870:20140;
tin2=89:398;
```

```
tin3=1415:1684;
figure
plot(dlp0009(intdex9), times(tin1)-dlp0009(intdex9), times(tin1(1)),... dlp0009(index9).values(tin1),...
     dlp000A(indexA).times(tin2)-dlp000A(indexA).times(tin2(1)),...
     dlp000A(indexA).values(tin2),...
     dlp000A(indexA).times(tin3)-dlp000A(indexA).times(tin3(1)),...
     dlp000A(indexA).values(tin3))
     title('Coast Down Tests 1-3')
     xlabel('Time (s)')
 ylabel('Velocity (m/s)')
 legend('Test 1','Test 2','Test 3')
```
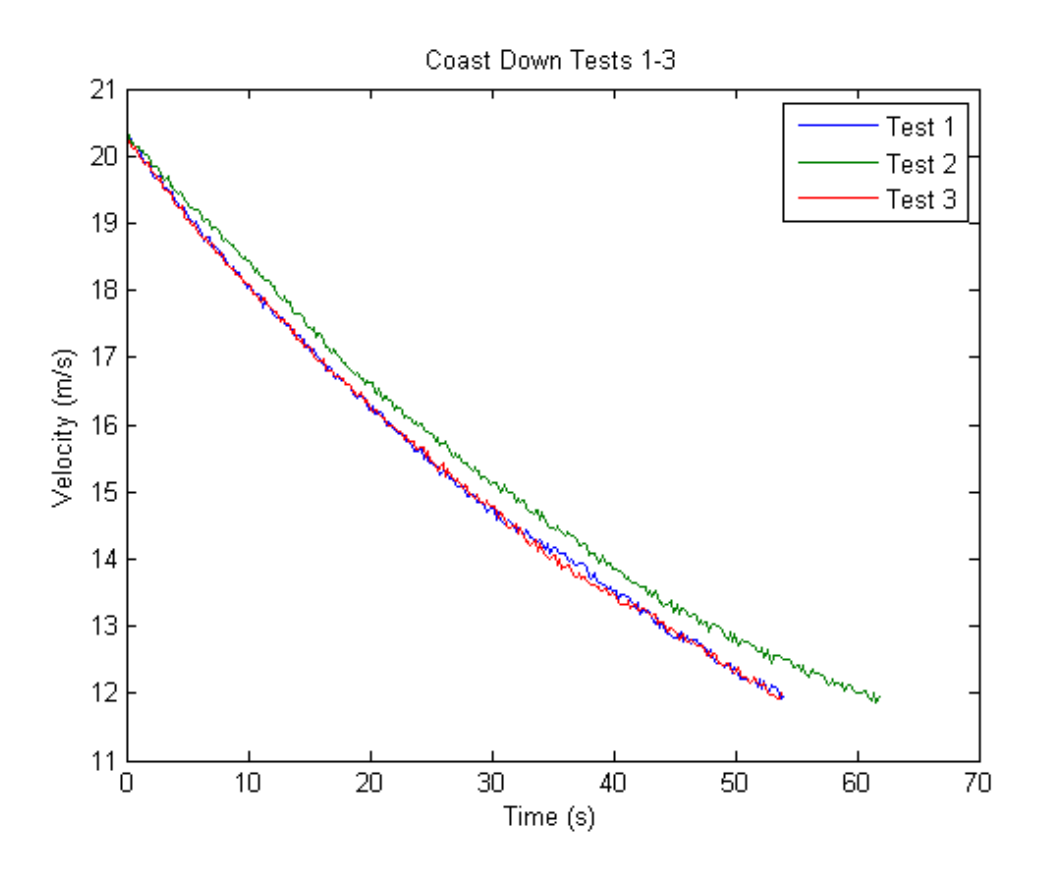

#### **Creating time and velocity vectors**

```
t1=dlp0009(index9).times(tin1)-dlp0009(index9).times(tin1(1));
v1=dlp0009(index9).values(tin1);
t2=dlp000A(indexA).times(tin2)-dlp000A(indexA).times(tin2(1));
v2=dlp000A(indexA).values(tin2);
t3=dlp000A(indexA).times(tin3)-dlp000A(indexA).times(tin3(1));
v3=dlp000A(indexA).values(tin3);
```
#### **Test 1 Coefficient Calculations**

```
% close all
% Cubic regression of velocity curve (coefficients stored in "v1fits")
v1fits=polyfit(t1,v1,3);
v1anon=@(t) v1fits(1).*t.^3+v1fits(2).*t.^2+v1fits(3).*t+v1fits(4);
% Plot to verify regression
figure
plot(t1,v1,t1,v1anon(t1))
```

```
 title('Velocity Test 1 and cubic fit')
     xlabel('Time (s)')
     ylabel('Velocity (m/s)')
     legend('Raw velocity data','Fitted curve')
% Differentiate v(t) curve to get acceleration
alfits=[v1fits(1)*3 v1fits(2)*2 v1fits(3)];
alanon = @(t) all fits(1). *t.^2+alfits(2). *t+alfits(3);% Plot acceleration to verify
figure
plot(t1,a1anon(t1))
     title('Acceleration Test 1')
     xlabel('Time (s)')
     ylabel('Acceleration (m/s^2)')
% F=ma
f1anon=@(t) -319.193.*a1anon(t);
sol1=[v1anon(t1).^2' ones(length(t1),1)]\If1anon(t1)';
CdA1=sol1(1)*2/rho;Crr1=sol1(2)/N;
figure
plot(v1anon(t1),f1anon(t1),...
     v1anon(t1),0.5*rho*CdA1.*v1anon(t1).^2+Crr1*N)
     title('Force vs. Velocity Test 1')
     xlabel('Velocity (m/s)')
     ylabel('Resistive Force (N)')
     legend('Previous curve fits','From calculated CdA and Crr','Location','NorthWest')
```
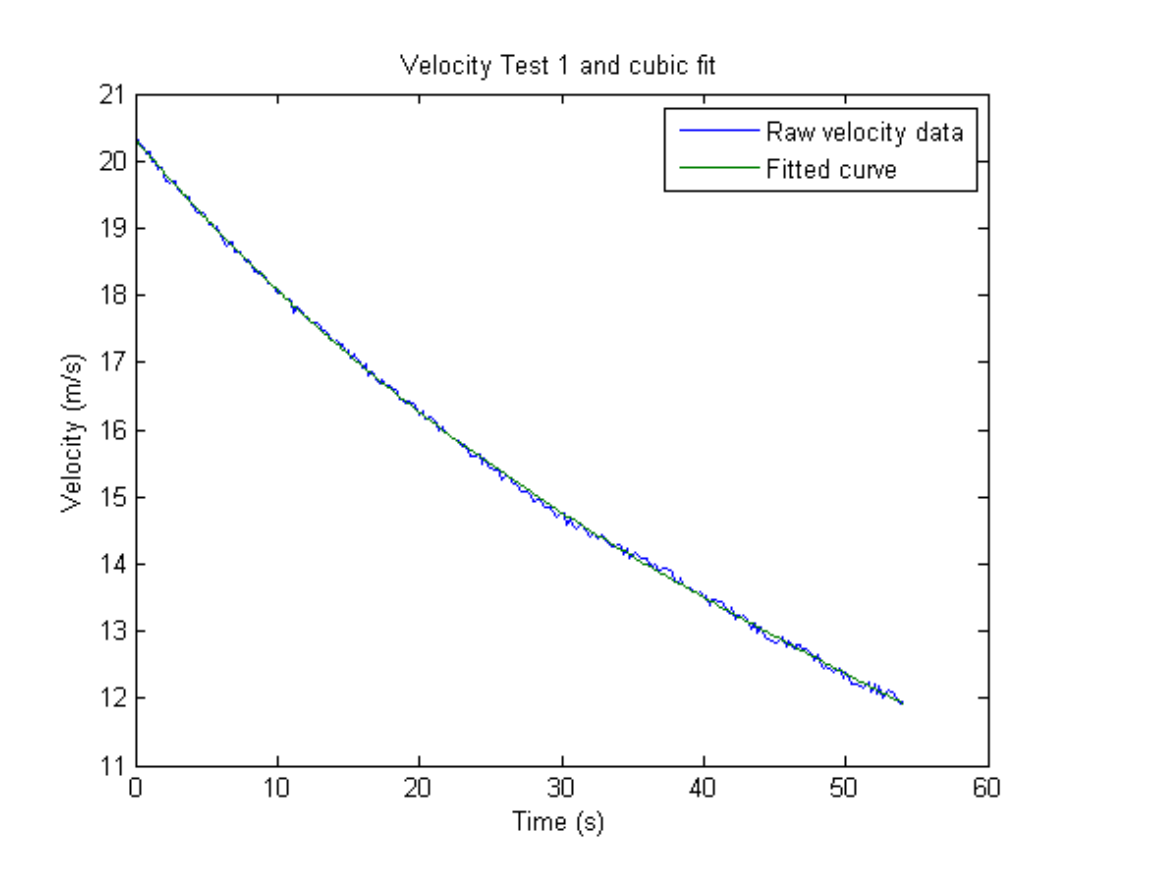

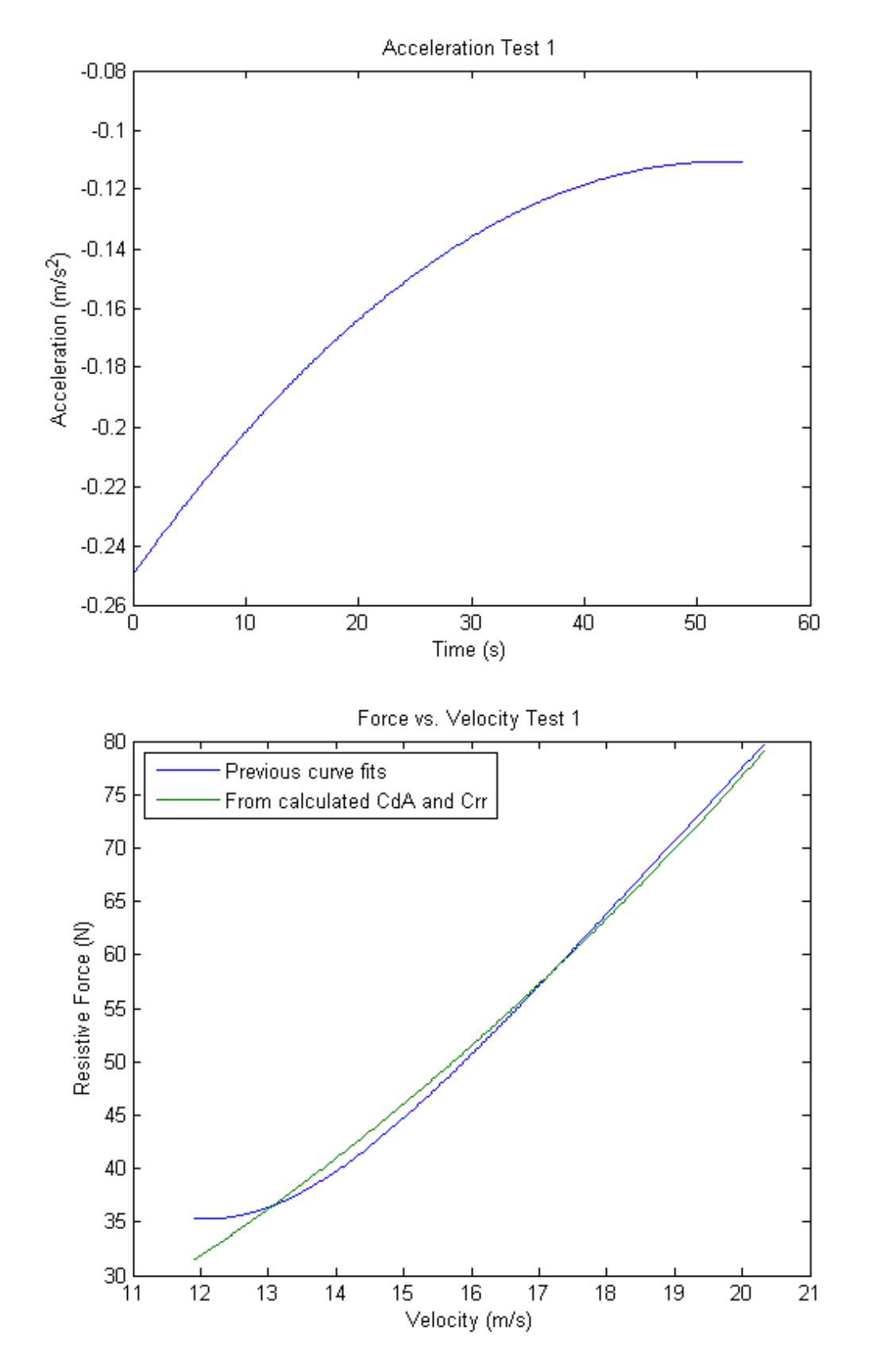

### **Test 2 Coefficient Calculations**

#### % close all

```
% Cubic regression of velocity curve (coefficients stored in "v2fits")
v2fits=polyfit(t2,v2,3);
```

```
% Plot to verify regression
figure
plot(t2,v2,t2,v2anon(t2))
     title('Velocity Test 2 and cubic fit')
     xlabel('Time (s)')
     ylabel('Velocity (m/s)')
     legend('Raw velocity data','Fitted curve')
% Differentiate v(t) curve to get acceleration
a2fits=[v2fits(1)*3 v2fits(2)*2 v2fits(3)];a2anon=@(t) a2fits(1).*t.^2+a2fits(2).*t+a2fits(3);% Plot acceleration to verify
figure
plot(t2,a2anon(t2))
     title('Acceleration Test 2')
     xlabel('Time (s)')
     ylabel('Acceleration (m/s^2)')
% F=ma
f2anon=@(t) -319.193.*a2anon(t);
sol2=[v2anon(t2).^2' ones(length(t2),1)]\f2anon(t2)'CdA2=sol2(1)*2/rho;Crr2=sol2(2)/N;figure
plot(v2anon(t2),f2anon(t2),...
     v2anon(t2),0.5*rho*CdA2.*v2anon(t2).^2+Crr2*N)
     title('Force vs. Velocity Test 2')
     xlabel('Velocity (m/s)')
     ylabel('Resistive Force (N)')
     legend('Previous curve fits','From calculated CdA and Crr','Location','NorthWest')
```
v2anon=@(t) v2fits(1).\*t.^3+v2fits(2).\*t.^2+v2fits(3).\*t+v2fits(4);

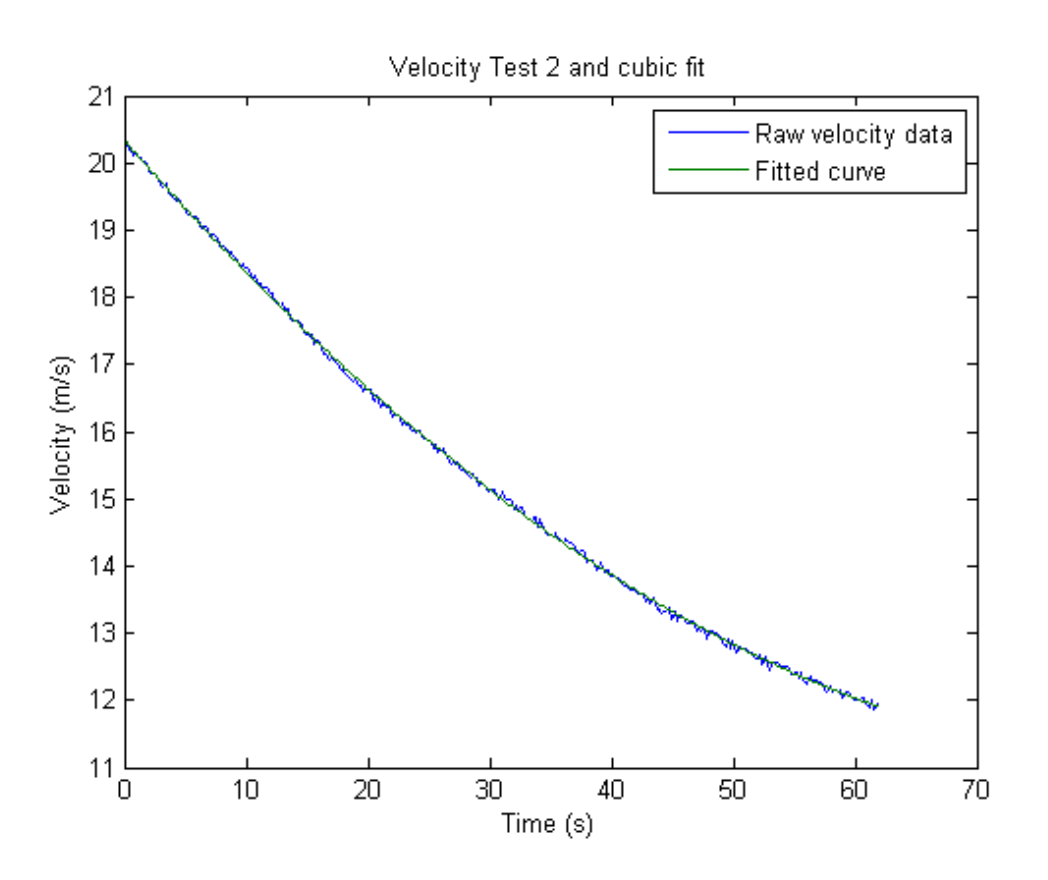

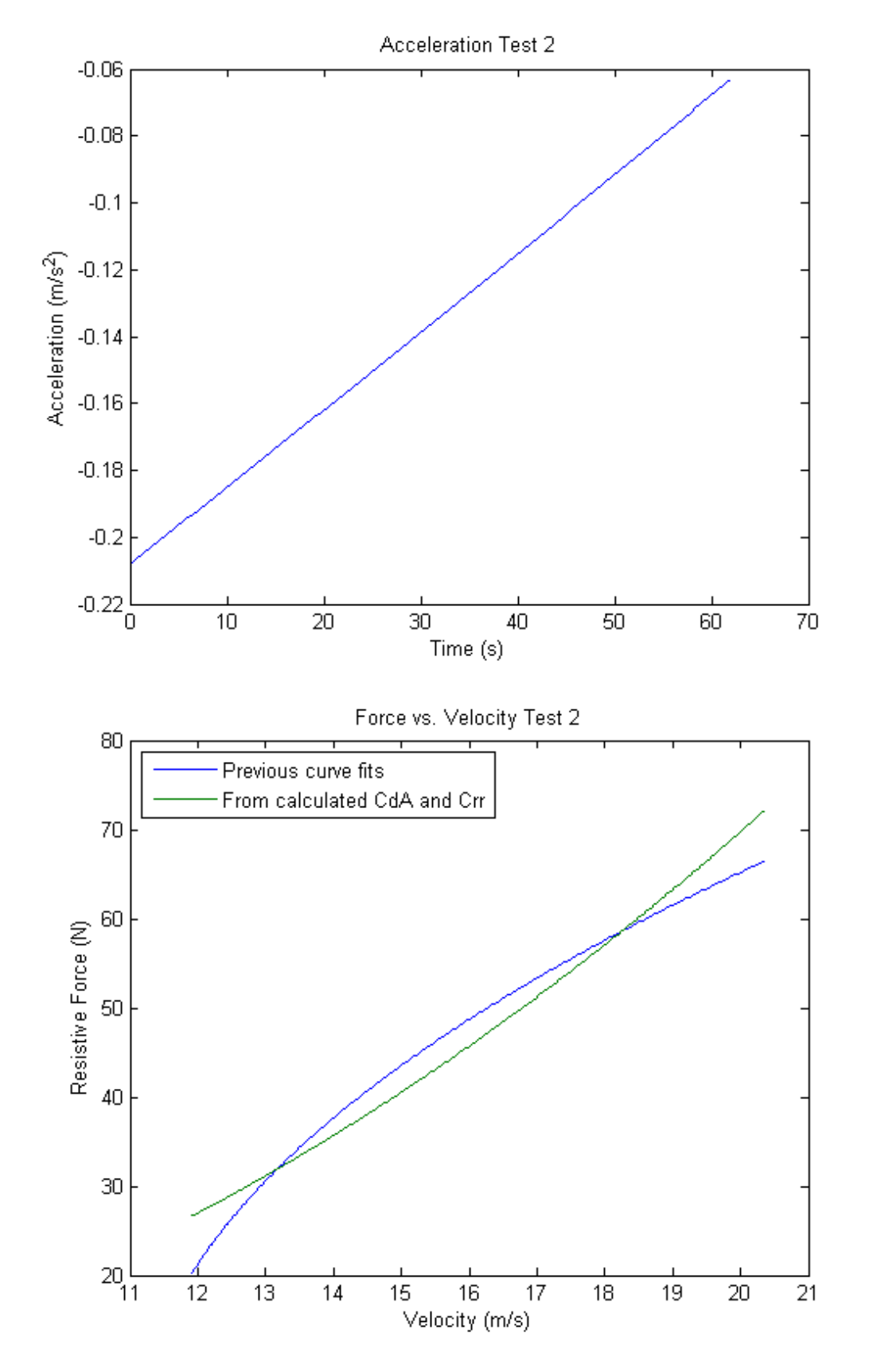

### **Test 3 Coefficient Calculations**

#### % close all

```
% Cubic regression of velocity curve (coefficients stored in "v3fits")
v3fits=polyfit(t3,v3,3);
```

```
% Plot to verify regression
figure
plot(t3,v3,t3,v3anon(t3))
     title('Velocity Test 3 and cubic fit')
     xlabel('Time (s)')
     ylabel('Velocity (m/s)')
     legend('Raw velocity data','Fitted curve')
% Differentiate v(t) curve to get acceleration
a3fits=[v3fits(1)*3 v3fits(2)*2 v3fits(3)];a3anon=@(t) a3fits(1).*t.^2+a3fits(2).*t+a3fits(3);% Plot acceleration to verify
figure
plot(t3,a3anon(t3))
     title('Acceleration Test 3')
     xlabel('Time (s)')
     ylabel('Acceleration (m/s^2)')
% F=ma
f3anon=@(t) -319.193.*a3anon(t);
sol3=[v3anon(t3).^2' ones(length(t3),1)]\f3anon(t3)';
CdA3=sol3(1)*2/rho;Crr3=sol3(2)/N;
figure
plot(v3anon(t3),f3anon(t3),...
     v3anon(t3),0.5*rho*CdA3.*v3anon(t3).^2+Crr3*N)
     title('Force vs. Velocity Test 3')
     xlabel('Velocity (m/s)')
     ylabel('Resistive Force (N)')
     legend('Previous curve fits','From calculated CdA and Crr','Location','NorthWest')
```
v3anon=@(t) v3fits(1).\*t.^3+v3fits(2).\*t.^2+v3fits(3).\*t+v3fits(4);

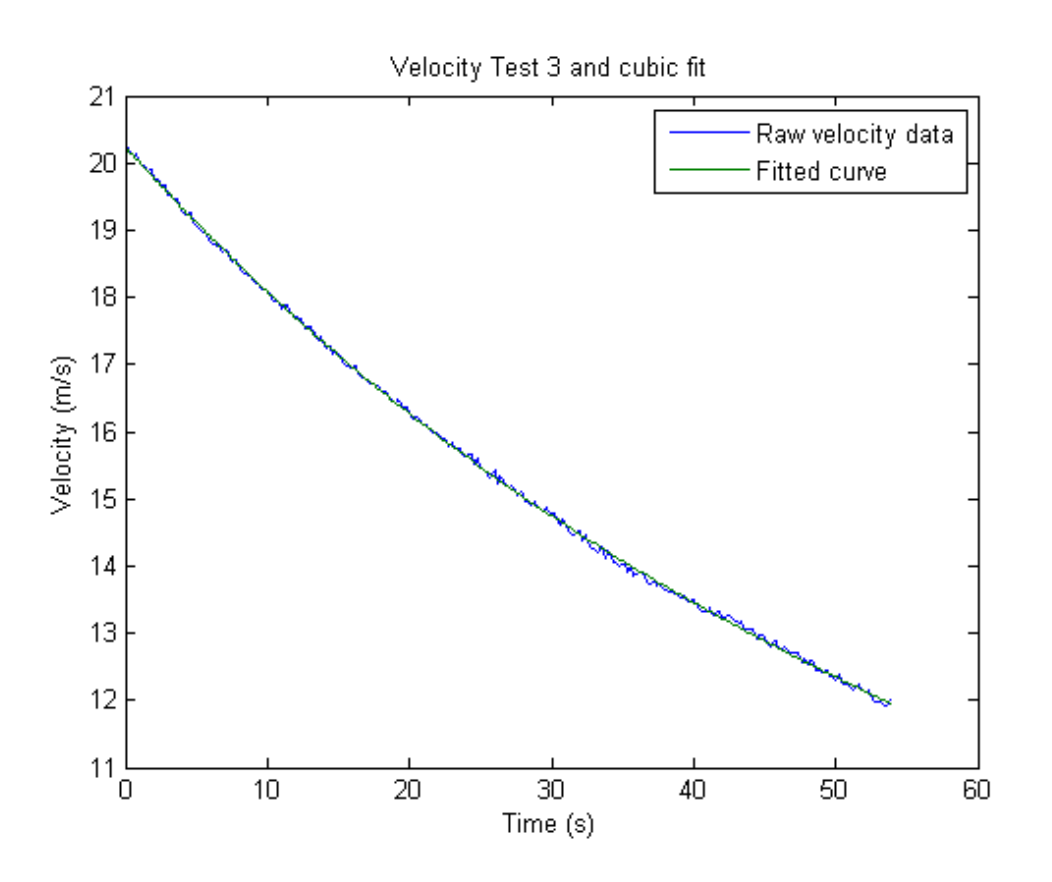

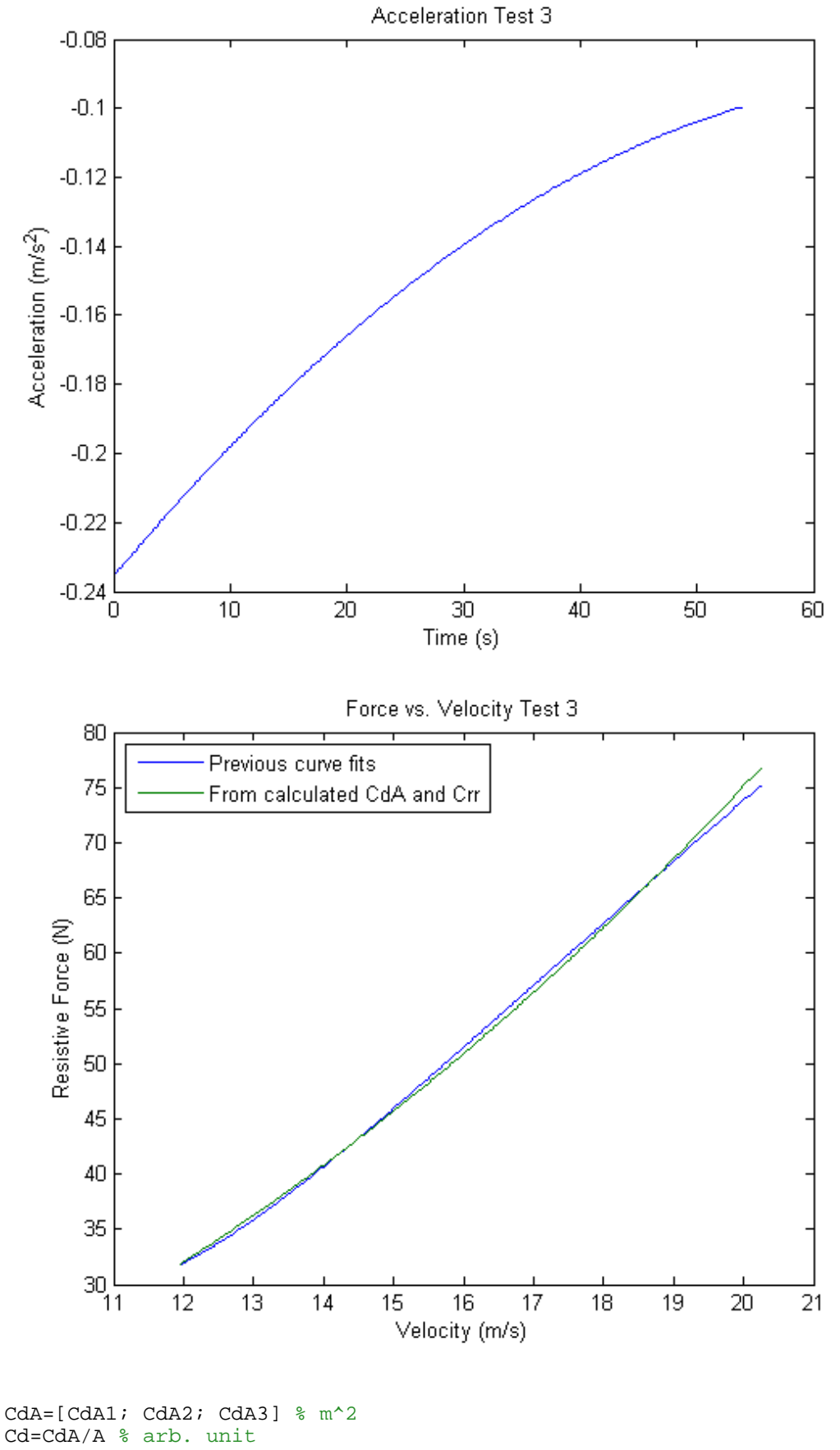

Crr=[Crr1; Crr2; Crr3] % arb. unit close all

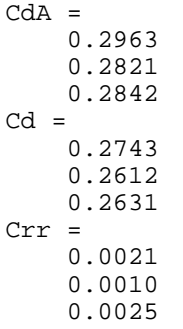

Published with MATLAB® 7.10